$L$ inux $PDF$ 

https://www.100test.com/kao\_ti2020/144/2021\_2022\_Linux\_E6\_9C \_8D\_E5\_8A\_c103\_144253.htm

 $L$ inux  $\frac{1}{2}$ 

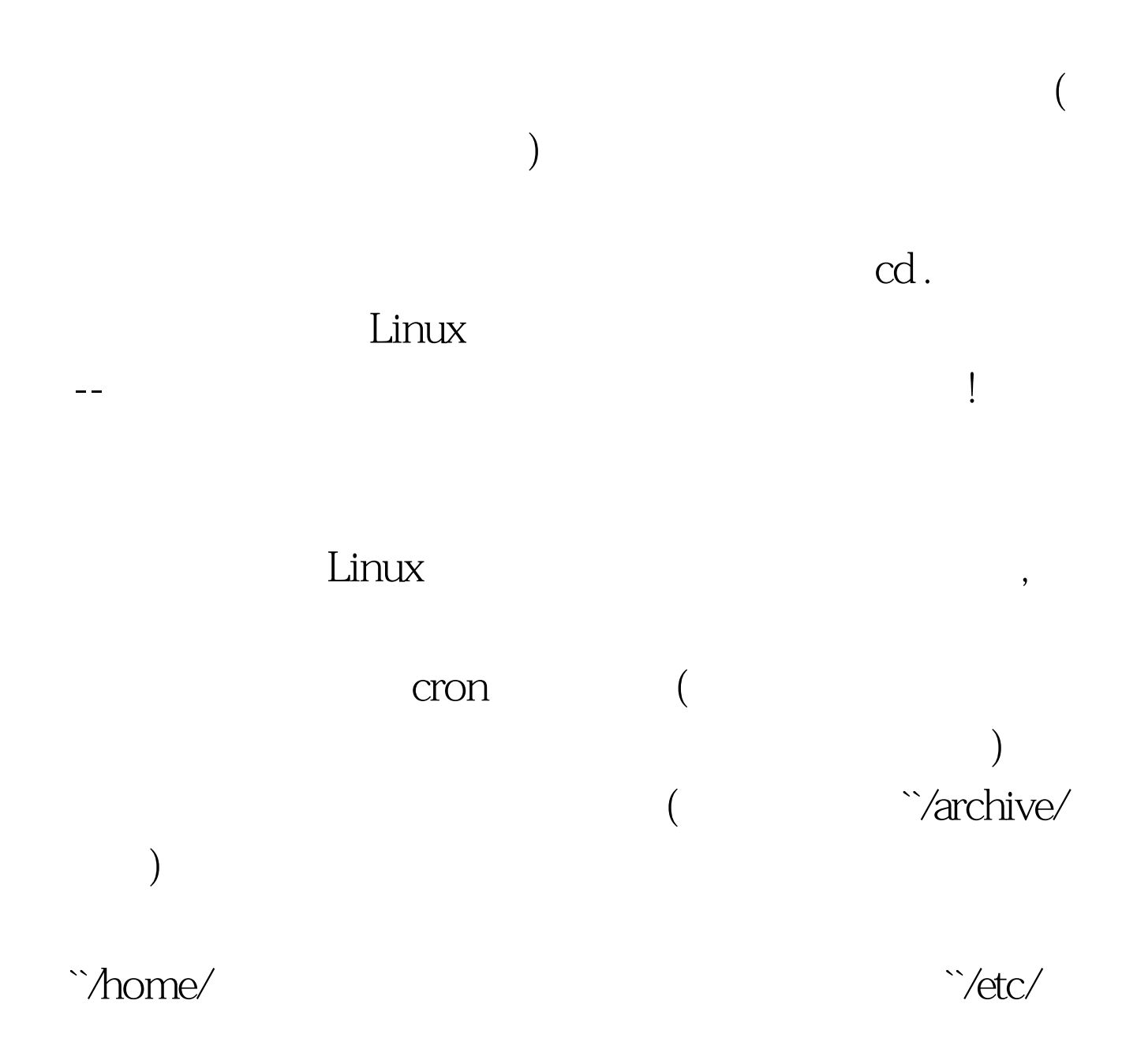

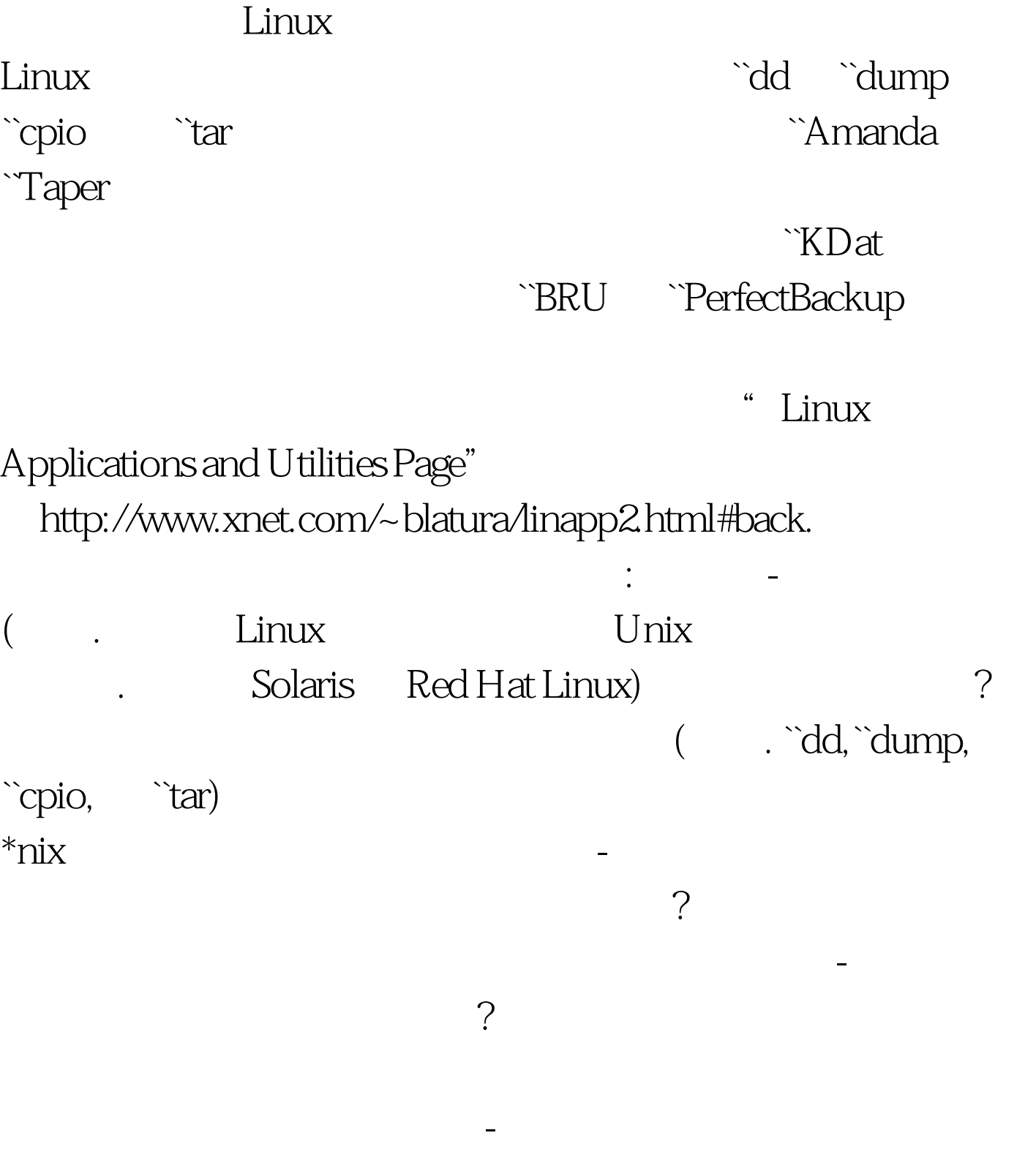

 $\sim$  2

 $X$  sessions and  $X$ 

备份及回存对您而言是否重要 ? 如果是,您可能要用一些支

 $\zeta$ 

 $($   $\ddot{c}$   $\ddot{c}$   $\ddot{c}$   $\ddot{c}$ 

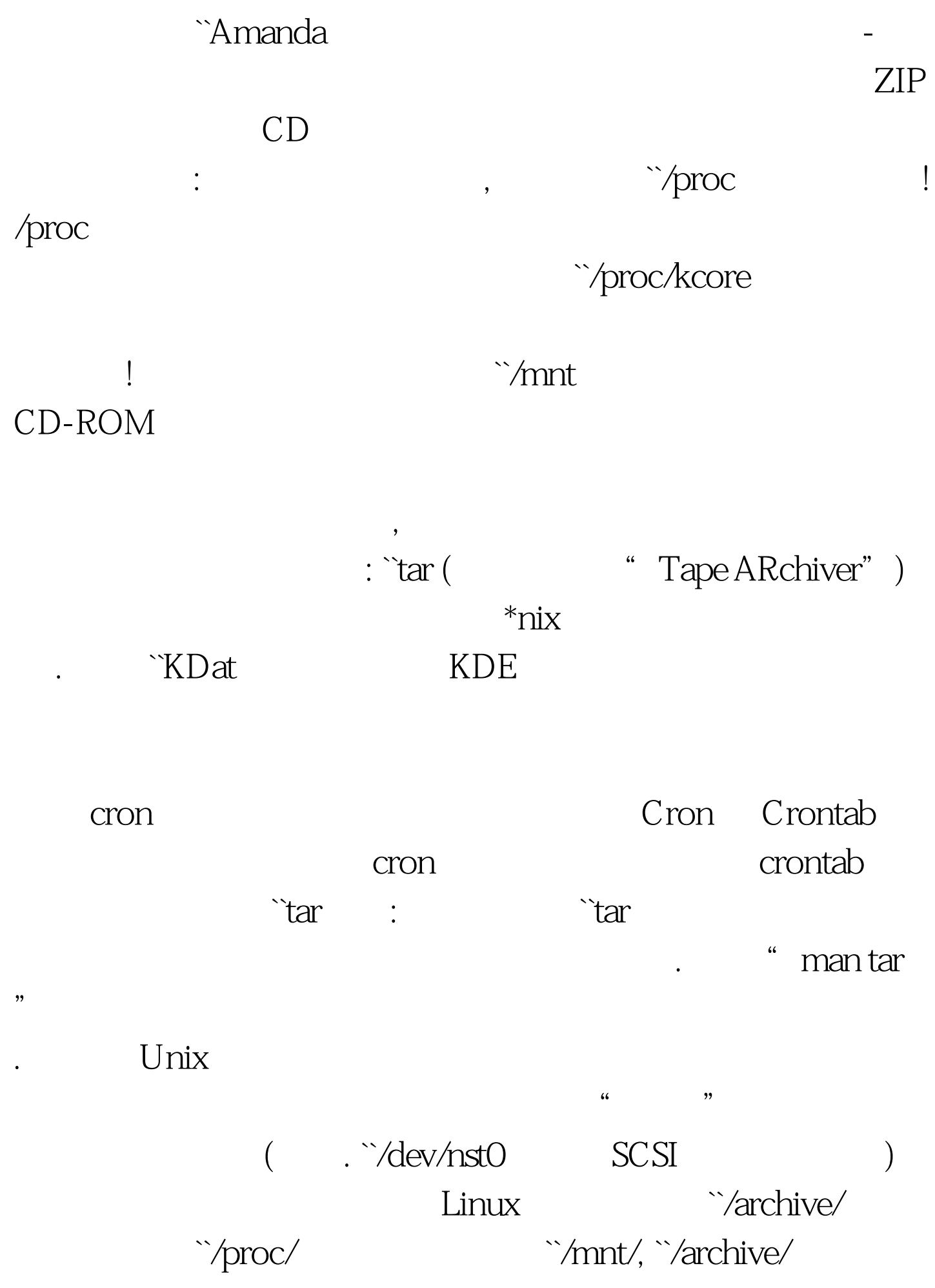

 $($   $!)$   $Squid$  $($ : tar -zcvpf /archive/full-backup-`date %d-%B-%Y`.tar.gz --directory / --exclude=mnt --exclude=proc --exclude=var/spool/squid .  $\check{z}$  (  $\check{z}$  )  $\check{z}$  ( archive ) `v (verbose. ),  $\sum_{i=1}^{n}$  (and  $\sum_{i=1}^{n}$  , and  $\sum_{i=1}^{n}$  , and  $\sum_{i=1}^{n}$  , and  $\sum_{i=1}^{n}$  , and  $\sum_{i=1}^{n}$  , and  $\sum_{i=1}^{n}$  , and  $\sum_{i=1}^{n}$  , and  $\sum_{i=1}^{n}$  , and  $\sum_{i=1}^{n}$  , and  $\sum_{i=1}^{n}$  , and  $\sum_{i=1}^{n$  $\hat{f}$  ( ) archive ( )  $\ddot{\text{ } }$  date is a construction of the following  $\ddot{\text{ } }$  $\hat{\ }$  .tar  $\hat{\ }$  .tar  $\hat{\ }$ tar  $($  and  $\tilde{\mathcal{C}}$  /  $\tilde{\mathcal{C}}$  / ``--exclude tar  $\sim$ . The state of tar extension of target  $\sim$  $\qquad \qquad \text{tar} \qquad \qquad \text{!}$  $(\uparrow, \uparrow, \uparrow)$  $($  and  $\text{r}$   $\text{r}$   $\text{r$  $\lambda$  -  $\lambda$  -  $\lambda$ 的字首。参考 "man"页以得到更多有关使用 tar 的资讯。 另  $($ SCSI :tar - cvpf /dev/nst0 --label="Backup set created on `date %d-%B-%Y`." --directory /--exclude=var/spool/ etc home usr/local var/spool

 $\mathbb{Z}$  (contract to  $\mathbb{Z}$  (contract to  $\mathbb{Z}$  )

tar  $\ddot{\text{c}}$ SCSI : ``/dev/nst0

``/dev/st0 ) 100Test  $\overline{\phantom{a}}$ www.100test.com

 $\ddotsc$